# **Distribution EOLE - Tâche #35391**

Scénario # 35311 (Terminé (Sprint)): Metttre à niveau les configurations OpenNebula pour EOLE 2.9

# **Mettre à jour la configuration de one flow pour la version 6.6**

16/05/2023 08:35 - Benjamin Bohard

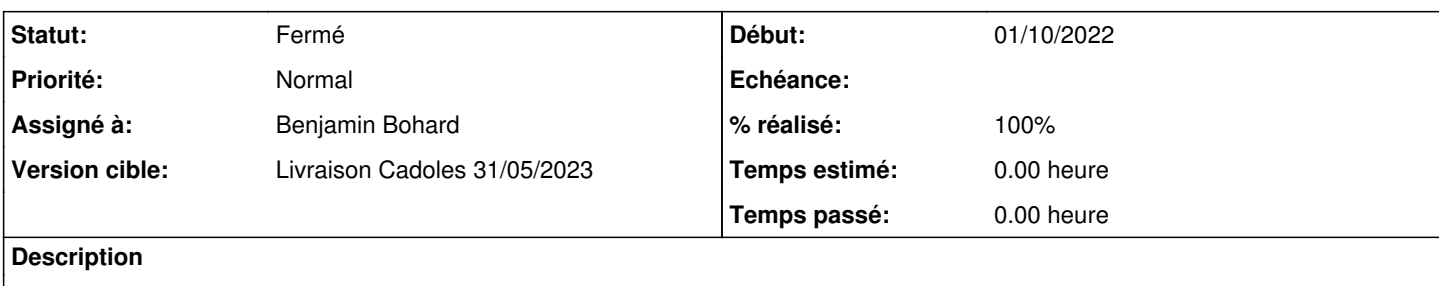

#### **Révisions associées**

## **Révision ef8a1688 - 16/05/2023 08:41 - Benjamin Bohard**

Mise à niveau de la configuration pour la 6.6

Ref #35391

#### **Historique**

### **#1 - 16/05/2023 08:35 - Benjamin Bohard**

*- Statut changé de Nouveau à En cours*

### **#2 - 05/06/2023 09:14 - Benjamin Bohard**

*- Statut changé de En cours à À valider*

## **#3 - 14/08/2023 16:02 - Laurent Gourvenec**

- *Statut changé de À valider à Résolu*
- *% réalisé changé de 0 à 100*

#### **#4 - 18/08/2023 14:51 - Joël Cuissinat**

- *Statut changé de Résolu à Fermé*
- *Restant à faire (heures) mis à 0.0*